### *MODBUS POWER CONTROL BLUE'LOG XC*

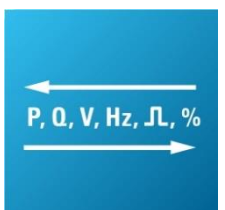

*Artikel-Nr.: 557.008*

### *Modbus-Schnittstelle für den Echtzeit-Prozessdatenaustausch mit dem Netzbetreiber*

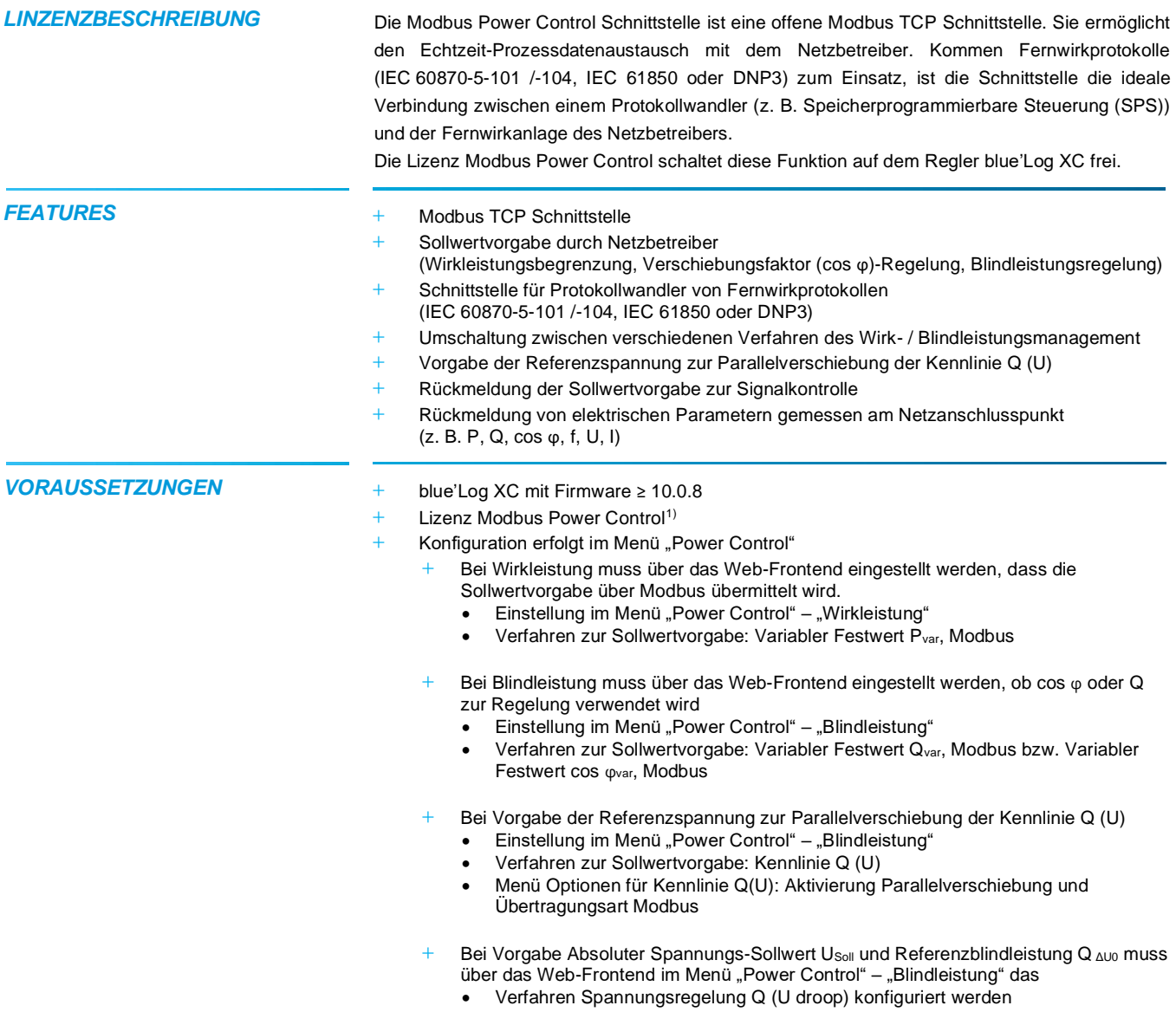

<sup>1)</sup> Die erworbene Lizenz ist gerätebezogen. Bitte geben Sie bei der Bestellung die 14-stellige Hardware-Seriennummer des Reglers an.

Änderungen und Irrtümer vorbehalten / Stand 03-2021 1/5

#### *MODBUSSPEZIFIKATION* **Kommunikationsparameter**

- **+** Slave-Adresse (Client ID): 1
- **+** Port: 502
- **+** Delay: 1.000 ms

#### **Allgemeine Registerdefinition**

- **+** Datentyp: float 32
- **+** Fehlwert: 0x7FC00000
- **+** Werte lesen: Function Code 03 Read Holding Registers
- **+** Werte schreiben: Function Code 16 Preset Multiple Registers
- **+** Register- und Byte-Reihenfolge
	- Die Word-Order ist LOW-Register vor HIGH-Register (Little-Endian)
	- Die Byte-Order is HIGH-Byte vor LOW-Byte (Big-Endian)
		- $\rightarrow$  0xCCDDAABB

**Schreiben von 10% Sollwertvorgabe für Wirkleistung** Schreiben erfolgt hier mit Hilfe des frei verfübaren Programms modpoll

<span id="page-1-3"></span><span id="page-1-2"></span><span id="page-1-0"></span>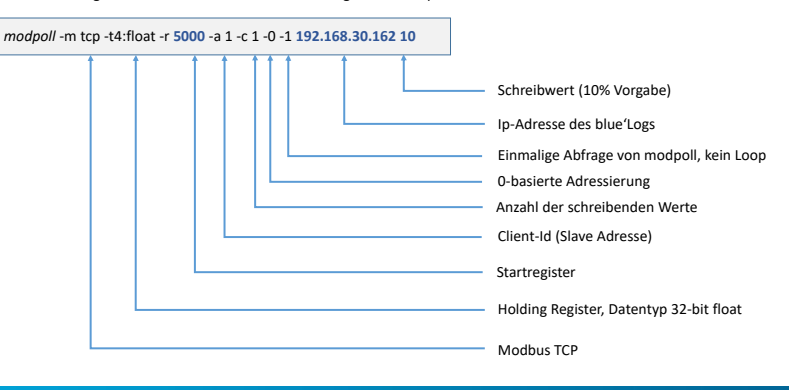

#### *WERTE SCHREIBEN*

|                                                                                                    |                                                                                                    | modpoll -m tcp -t4:float -r 5000 -a 1 -c 1 -0 -1 192.168.30.162 10 |                          |                        |                                                                                                    |
|----------------------------------------------------------------------------------------------------|----------------------------------------------------------------------------------------------------|--------------------------------------------------------------------|--------------------------|------------------------|----------------------------------------------------------------------------------------------------|
|                                                                                                    |                                                                                                    |                                                                    |                          |                        | Schreibwert (10% Vorgabe)<br>Ip-Adresse des blue'Logs<br>Einmalige Abfrage von modpoll, kein Loop<br>0-basierte Adressierung<br>Anzahl der schreibenden Werte<br>Client-Id (Slave Adresse)<br>Startregister<br>Holding Register, Datentyp 32-bit float<br>Modbus TCP                                                                                                    |
|                                                                                                    | <i><b>WERTE SCHREIBEN</b></i>                                                                                       |                                                                    |                          |                        |                                                                                                    |
| <b>Adresse</b>                                                                                                    | <b>Bezeichnung</b>                                                                                                  | <b>Beschreibung</b>                                                | Einheit                  | Lesen /<br>Schreiben   | Wertebereich                                                                                                    |
| 5000                                                                                                    | PPC_P_SET_GRIDOP_REL                                                                                                | Relativer Wirkleistungs-Sollwert<br>(Netzbetreiber)                | %                        | Lesen /<br>Schreiben   | $0,000$ 125,000 % <sup>2)</sup>                                                                                                    |
| 5002                                                                                                    | PPC PF SET                                                                                                    | Verschiebungsfaktor-Sollwert                                       | $\omega$                 | Lesen /<br>Schreiben   | $-0,9991,000^{3}$                                                                                                    |
| 5004                                                                                                    | PPC_Q_SET_REL                                                                                                    | Aktuell gültiger Blindleistungs-<br>Sollwert                       | %                        | Lesen $/$<br>Schreiben | $-100,000100,000\%$ <sup>4)</sup>                                                                                                    |
|                                                                                                    | Register 5006 bis 5009 sind reserviert, können aber ab Firmware 16.0.4 beschrieben und gelesen werden <sup>5)</sup> |                                                                    |                          |                        |                                                                                                    |
| 5010                                                                                                    | PPC P SET METHOD                                                                                                    | Verfahren zur Wirkleistungs-<br>Sollwertvorgabe                    | $\sim$                   | Lesen /<br>Schreiben   | 1: Variabler Festwert P <sub>var</sub> fix<br>2: Variabler Festwert P <sub>var</sub> DI<br>3: Variabler Festwert P <sub>var</sub> Al<br>4: Variabler Festwert P <sub>var</sub> Modbus                                                                                                    |
| 5012                                                                                                    | PPC Q SET METHOD                                                                                                    | Verfahren zur Blindleistungs-<br>Sollwertvorgabe                   | $\overline{\phantom{a}}$ | Lesen $/$<br>Schreiben | 1: Variabler Festwert cos ovar fix<br>2: Variabler Festwert cos pvar DI<br>3: Variabler Festwert cos Ovar Al<br>4: Variabler Festwert cos pvar<br>Modbus<br>5: Kennlinie cos $\varphi$ (P)<br>6: Kennlinie cos $\varphi$ (U)<br>7: Variabler Festwert $Qvar$ fix<br>8: Variabler Festwert Q <sub>var</sub> DI<br>9: Variabler Festwert Q <sub>var</sub> Al<br>10: Variabler Festwert Q <sub>var</sub> Modbus<br>11: Kennlinie Q (P)<br>12: Kennlinie Q (U)<br>13: Kennlinie Q (tan $\varphi$ )<br>14: Spannungsregelung Q (U<br>$drop)^{6}$ |
| Register 5014 bis 5015 sind reserviert, können aber ab Firmware 16.0.4 beschrieben und gelesen werden <sup>5)</sup>                                                                                                    |                                                                                                    |                                                                    |                          |                        |                                                                                                    |
| <sup>2)</sup> Werte schreiben zwischen 100,000  125,000 % ab Firmware 15.1.8.<br><sup>3)</sup> Negative Werte = untererregt, positive Werte = übererregt (z. B. cos $\varphi$ = -0,95 = 0,95 untererregt, cos $\varphi$ = 0,95 = 0,95 übererregt).<br><sup>4)</sup> Negative Werte = untererregt, positive Werte = übererregt (z. B. Q = -32,868 = 32,868 untererregt, Q = 32,868 = 32,868 übererregt).<br>5) Das blue'Log ignoriert die geschriebenen Werte. Die Funktion ermöglicht das mehrere Register in einem Block geschrieben werden können.<br><sup>6)</sup> Ab Firmware 12.0.2 möglich. |                                                                                                    |                                                                    |                          |                        |                                                                                                    |

<span id="page-1-1"></span> $2)$  Werte schreiben zwischen 100,000 ... 125,000 % ab Firmware 15.1.8.

<sup>&</sup>lt;sup>3)</sup> Negative Werte = untererregt, positive Werte = übererregt (z. B. cos φ = -0,95 = 0,95 untererregt, cos φ = 0,95 = 0,95 übererregt).

 $4)$  Negative Werte = untererregt, positive Werte = übererregt (z. B. Q = -32,868 = 32,868 untererregt, Q = 32,868 = 32,868 übererregt).

Änderungen und Irrtümer vorbehalten / Stand 03-2021 2/5

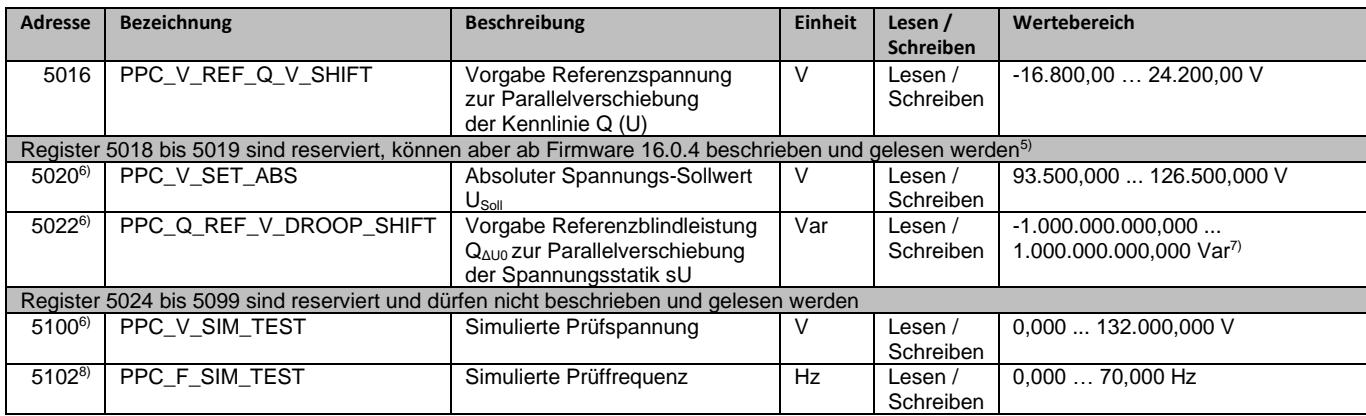

#### <span id="page-2-3"></span><span id="page-2-2"></span>*WERTE LESEN*

<span id="page-2-5"></span><span id="page-2-4"></span><span id="page-2-1"></span><span id="page-2-0"></span>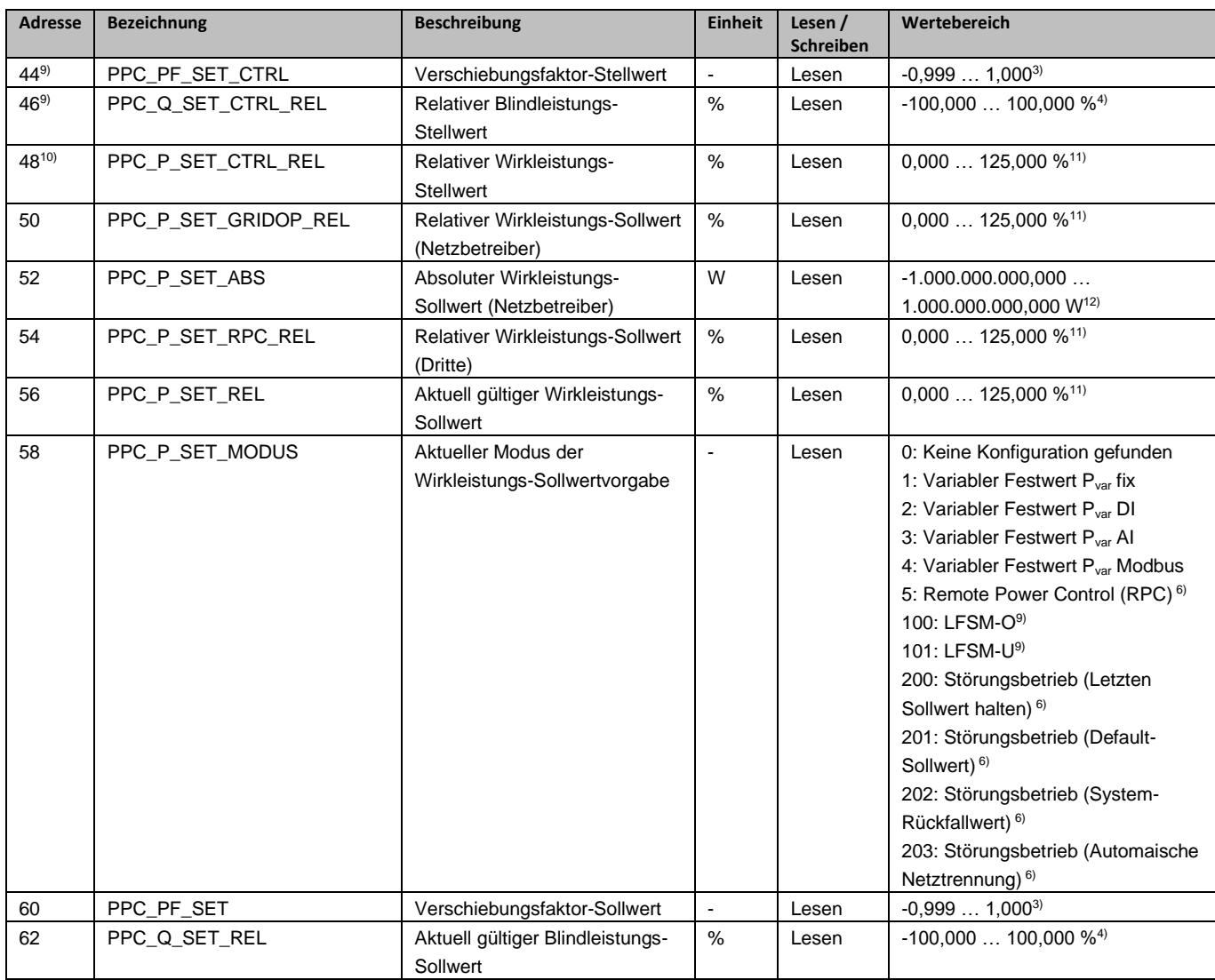

<sup>7)</sup> Negative Werte = untererregt, positive Werte = übererregt (z. B. Q = -1.000.000,000 var = 1,0 Mvar untererregt).

 $8)$  Ab Firmware 17.1.7.

<sup>&</sup>lt;sup>9)</sup> Ab Firmware 19.2.10.

 $10)$  Ab Firmware 18.3.5.

<sup>11)</sup> Werte lesen zwischen 100,000 … 125,000 % ab Firmware 15.1.8.

<sup>&</sup>lt;sup>12)</sup> Negative Werte = Import (Bezug), positive Werte = Export (Erzeugung).

Änderungen und Irrtümer vorbehalten / Stand 03-2021 3/5

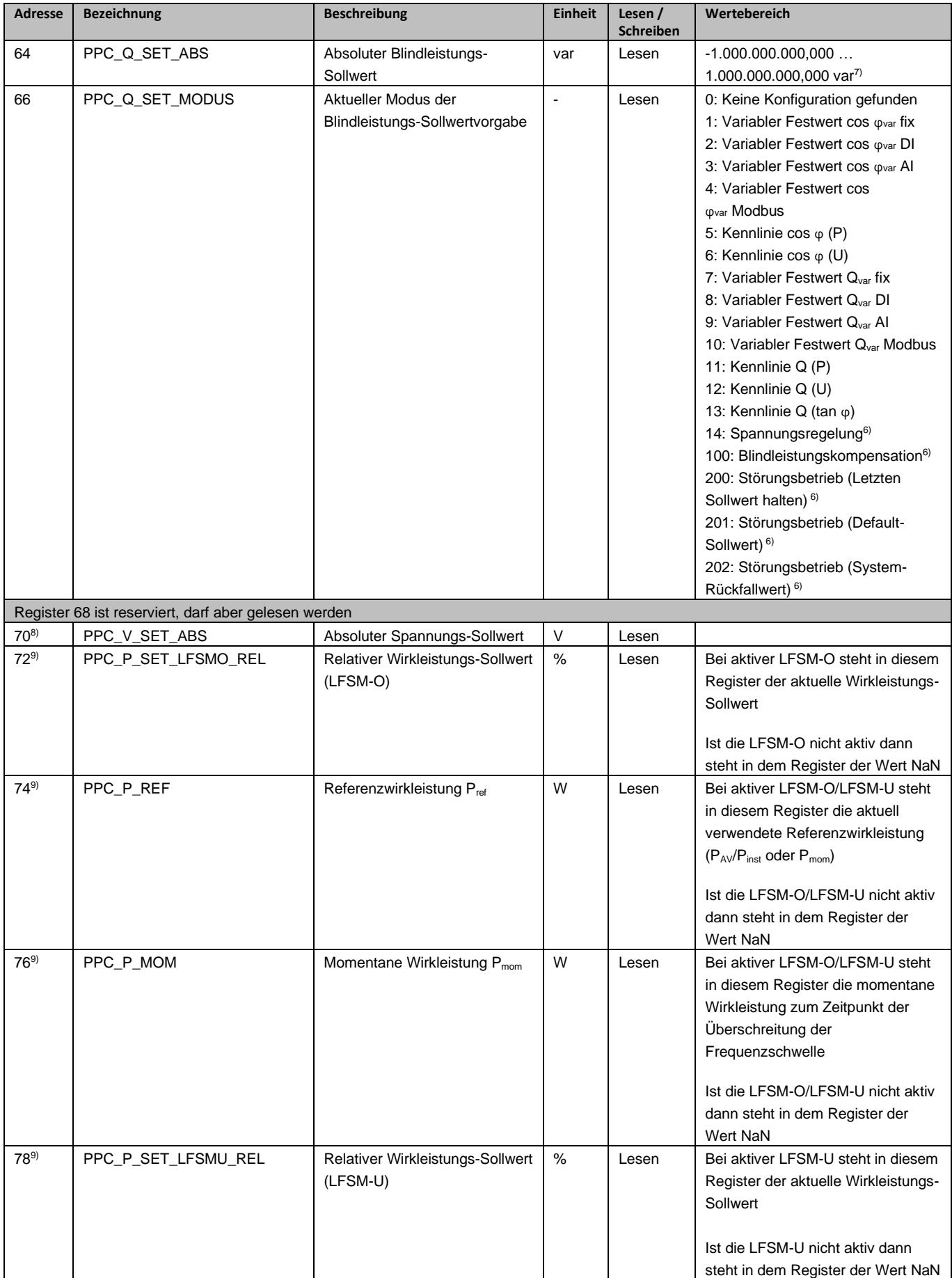

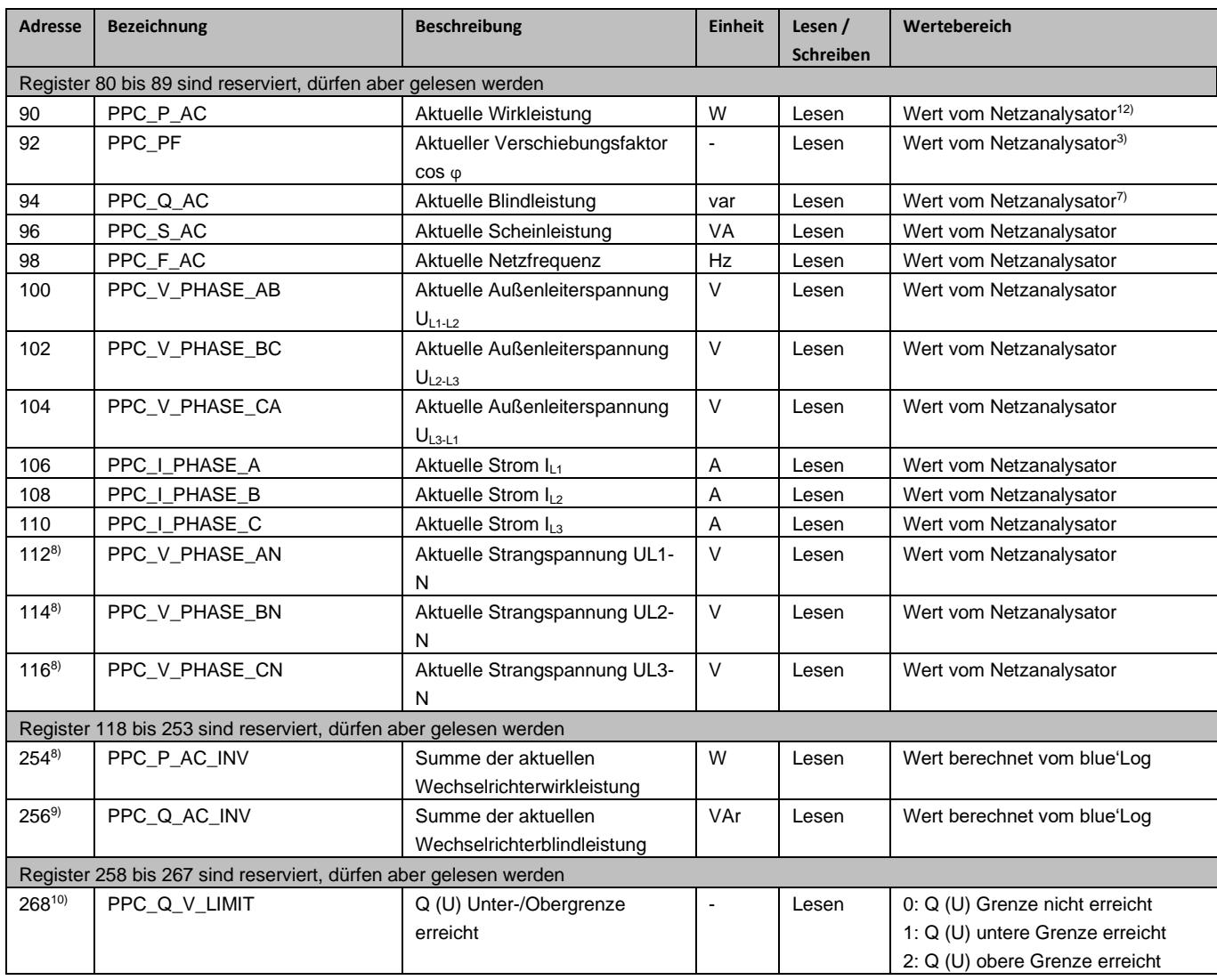